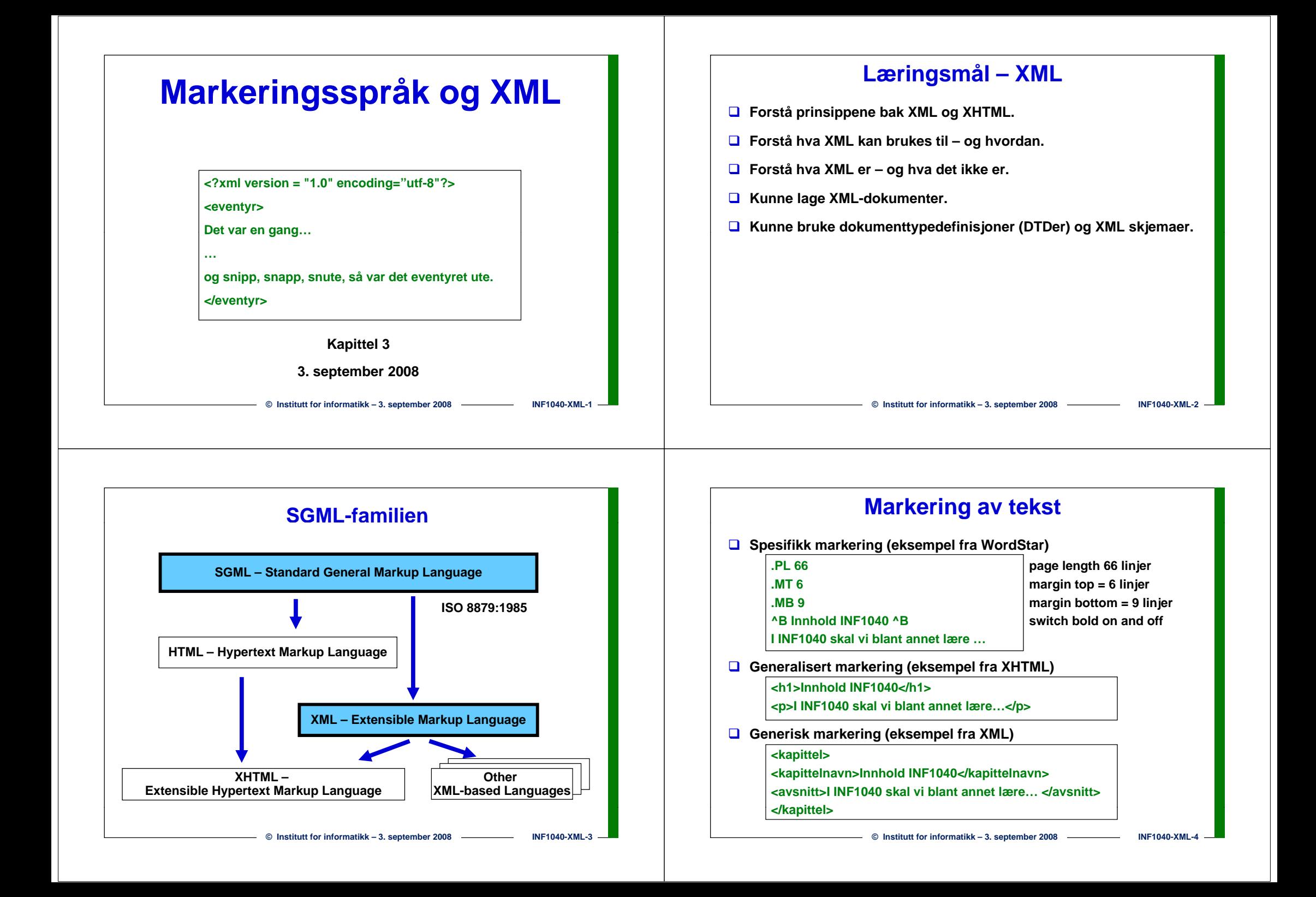

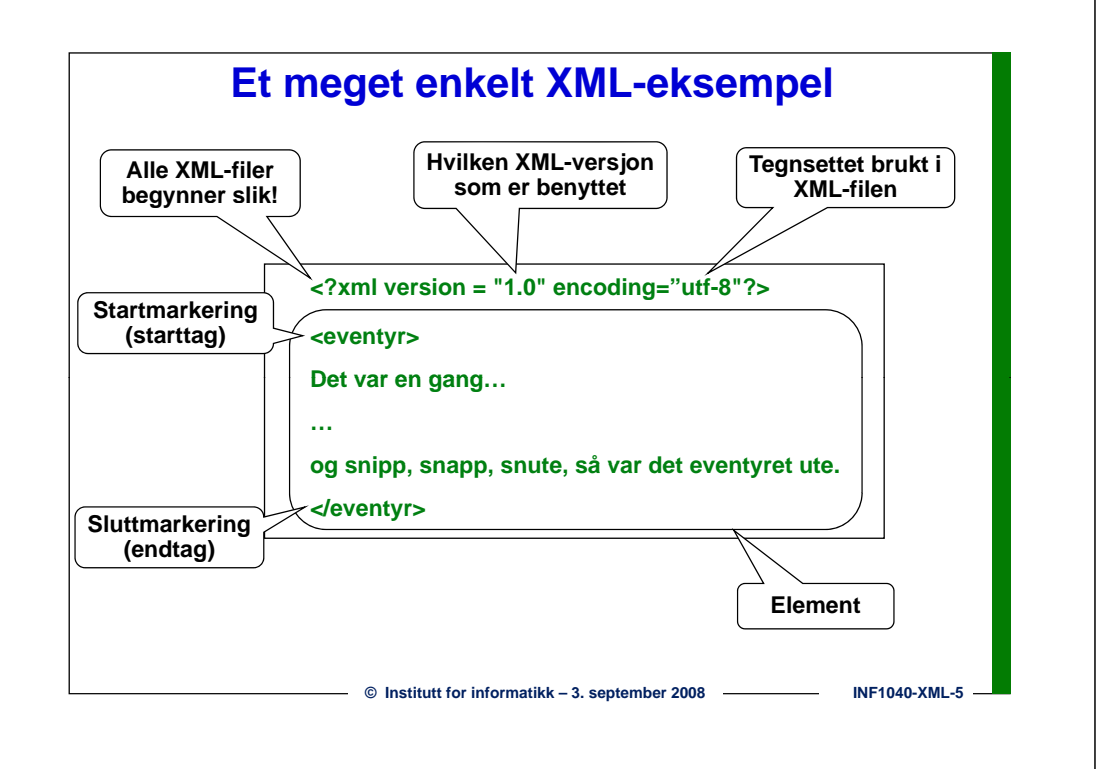

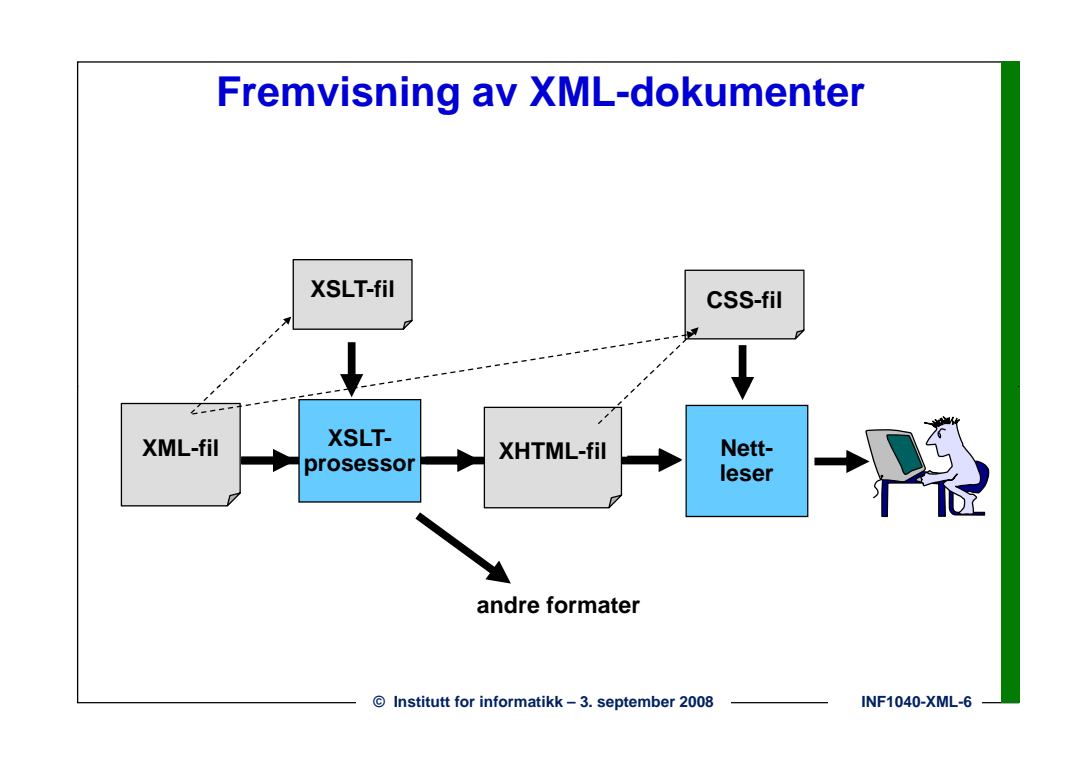

### **Et litt mer avansert XML-eksempel**

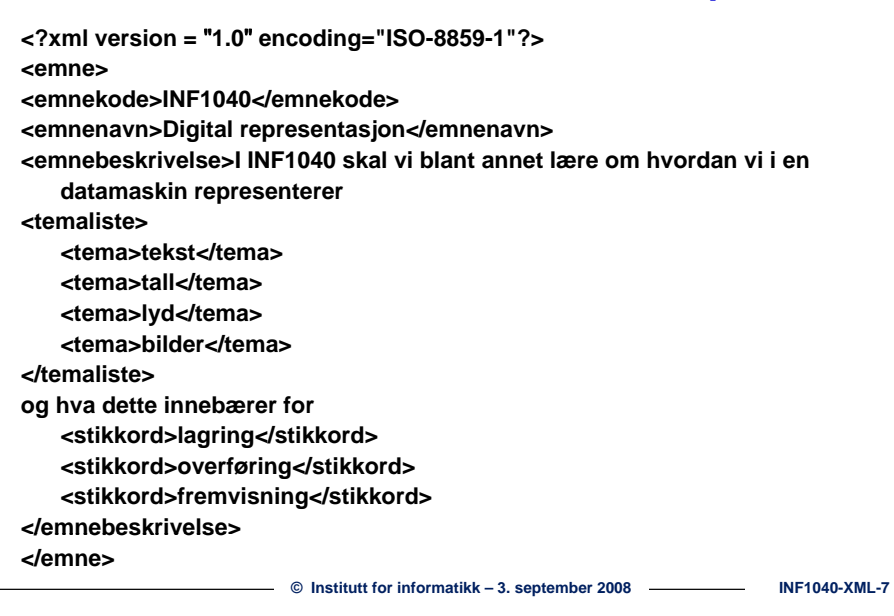

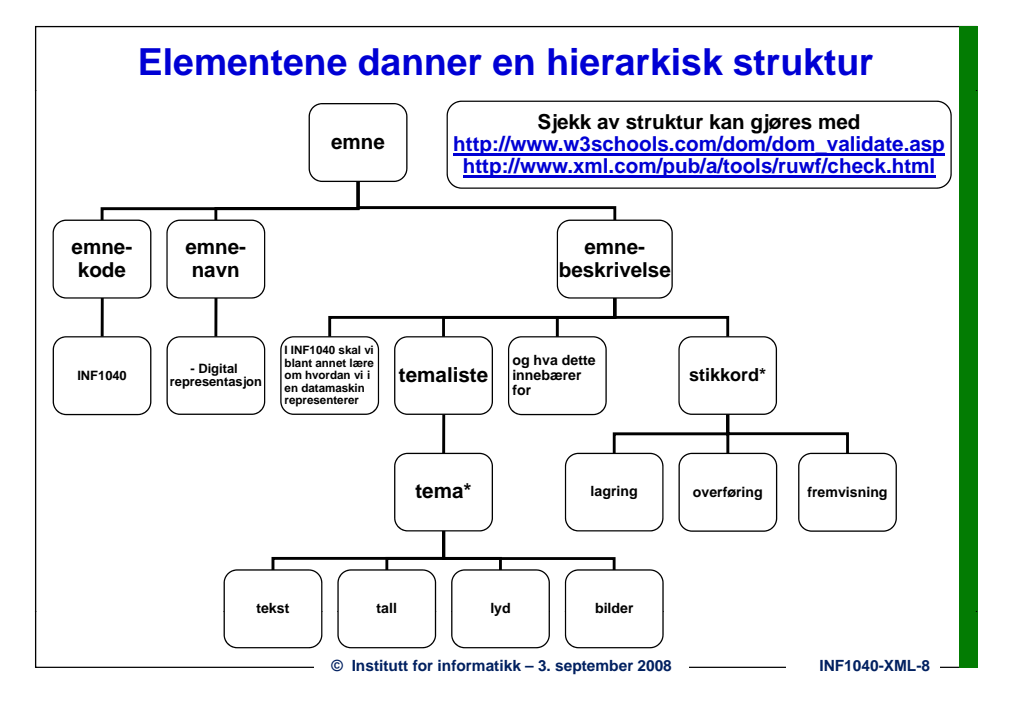

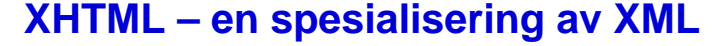

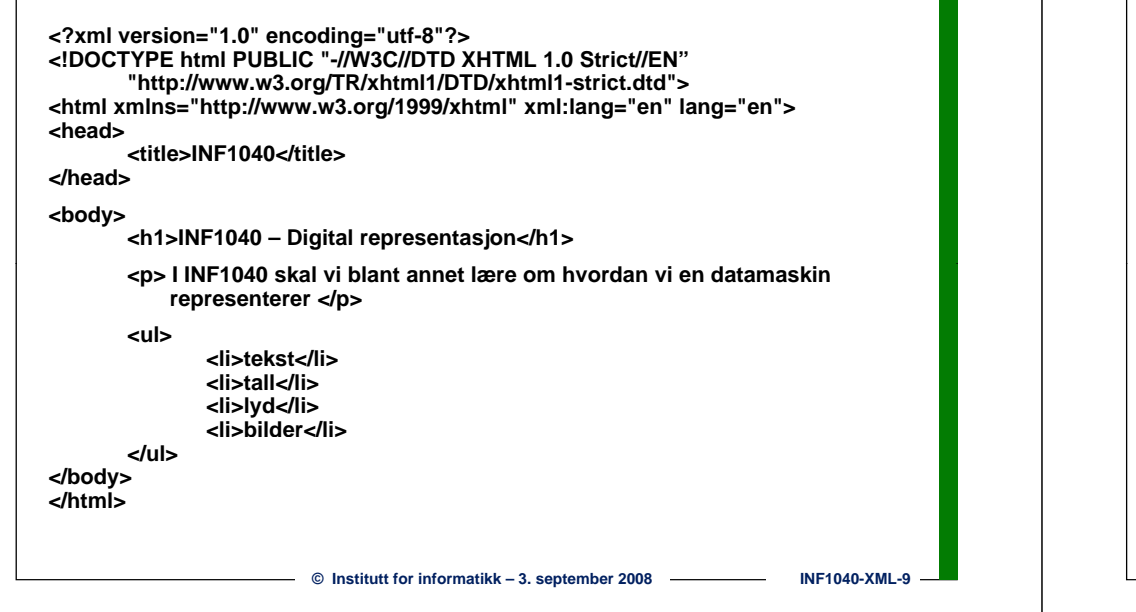

### **Strukturen i XHTML-eksempelet**

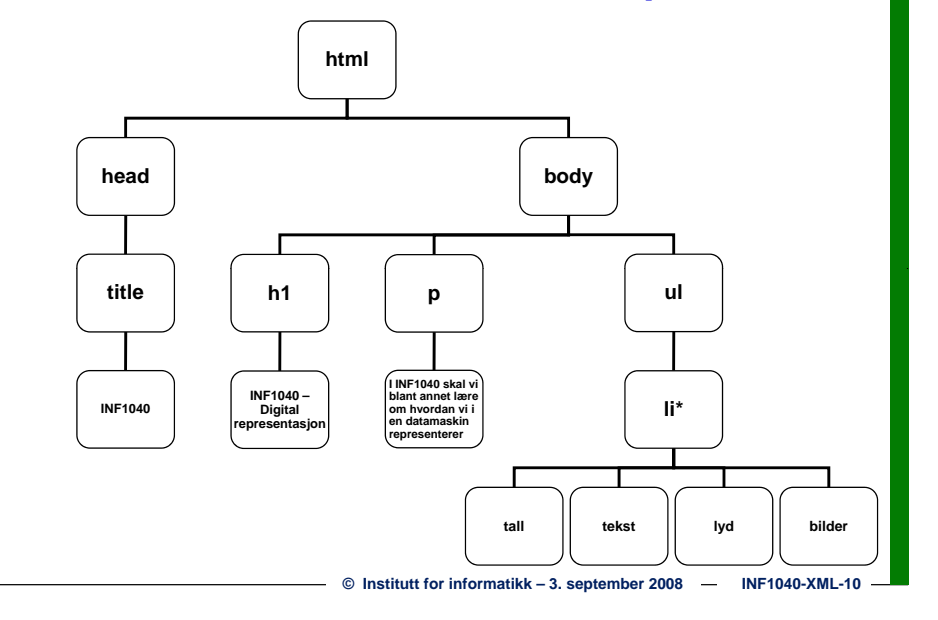

## **Oppbyggingen av et element**

 **Hvert element starter med en startmarkering og avsluttes med en tilsvarende sluttmarkering:**

**<elementnavn>elementinnhold</elementnavn>**

#### **Eksempel fra XHTML:**

**<h1>INF1040 – Di it l t j </h1> Digital representasjon</h1>**

**■ Hvis elementet er tomt kan start- og sluttmarkeringen slås sammen: <sup>&</sup>lt; l t /> <elementnavn** 

### **<br />**

 **Startmarkeringen kan inneholde ett eller flere attributter med flere tilhørende verdier:**

> **<elementnavn attributt="verdi">elementinnhold</elementnavn> <a href="http://www.uio.no/">UiO</a>**

> **<img src="uiologo.gif" alt="UiO-logo" width="75" height="75"/>**

# **Regler for elementnavn i XML**

- **Kan inneholde bokstaver, tall og andre tegn.**
- □ Ikke-engelske bokstaver er tillatt, men det er ikke sikkert all **programvare forstår dem.**
- $\Box$  **Kan ikke inneholde mellomrom (space).**
- **Kan ikke starte med tall, skilletegn eller xml, XML, Xml**
- **Kan starte med \_ (underscore)**
- **Unngå tegnene – . :**
	- **De kan lett misforstås**

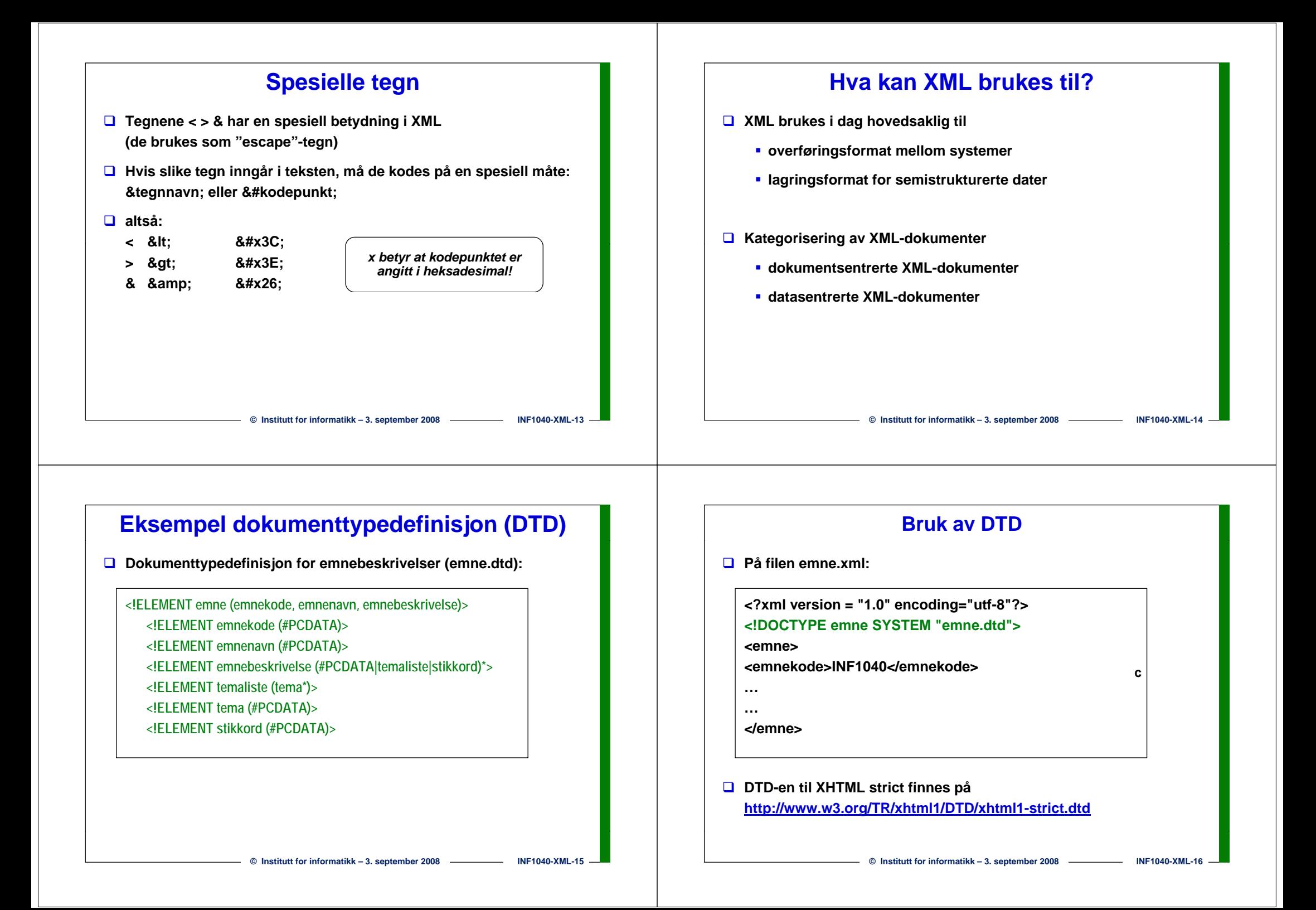

![](_page_4_Figure_0.jpeg)